# **MOOVIT** Horaires et plan de la ligne G51 de bus

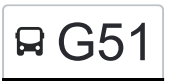

# RG51 Chapareillan - Les Gaillons

La ligne G51 de bus (Chapareillan - Les Gaillons) a 2 itinéraires. Pour les jours de la semaine, les heures de service sont:

(1) Chapareillan - Les Gaillons: 07:45 - 18:10(2) Pontcharra - Lycee P. Du Terrail - Parvis: 07:17 - 18:20 Utilisez l'application Moovit pour trouver la station de la ligne G51 de bus la plus proche et savoir quand la prochaine ligne G51 de bus arrive.

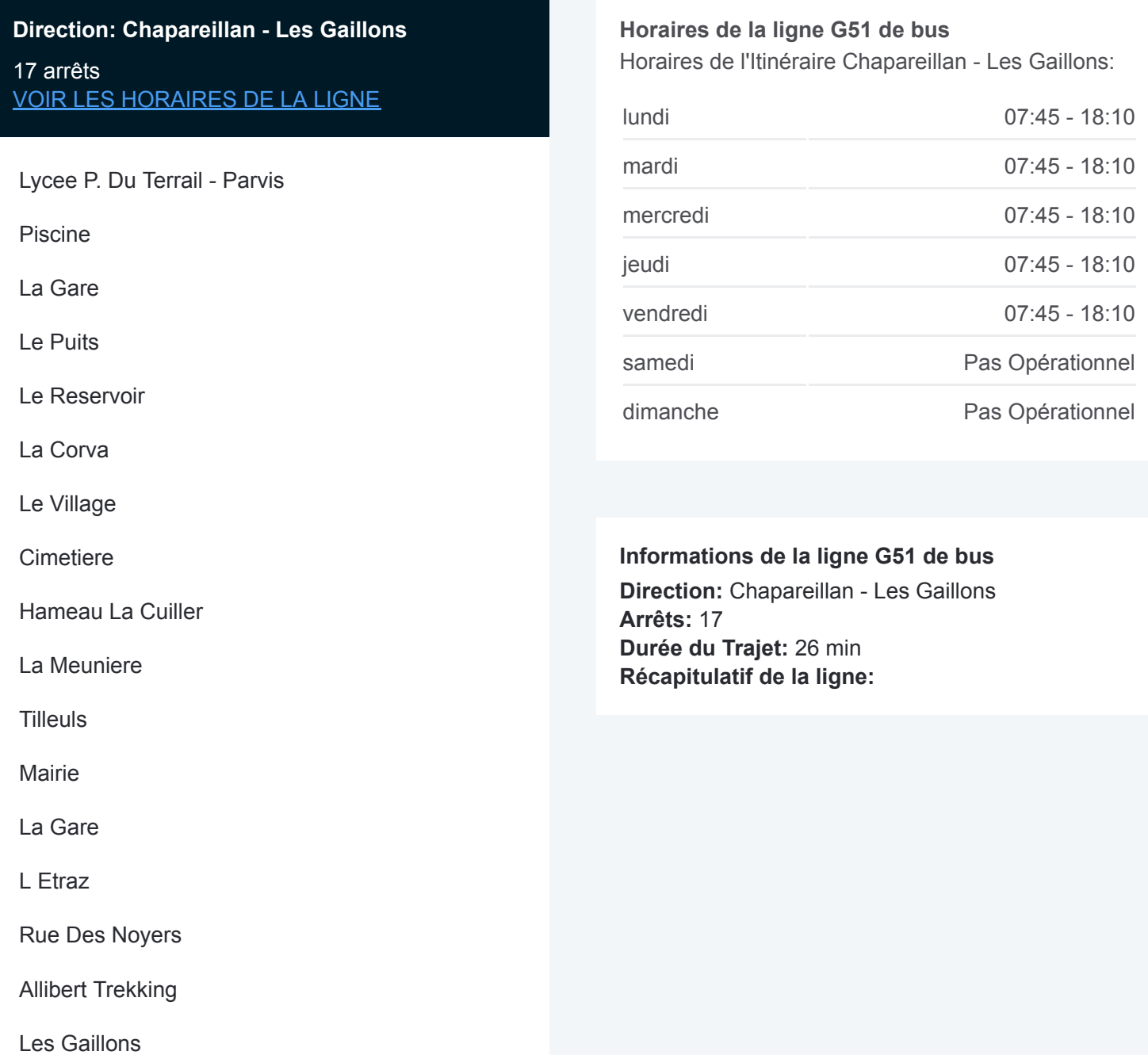

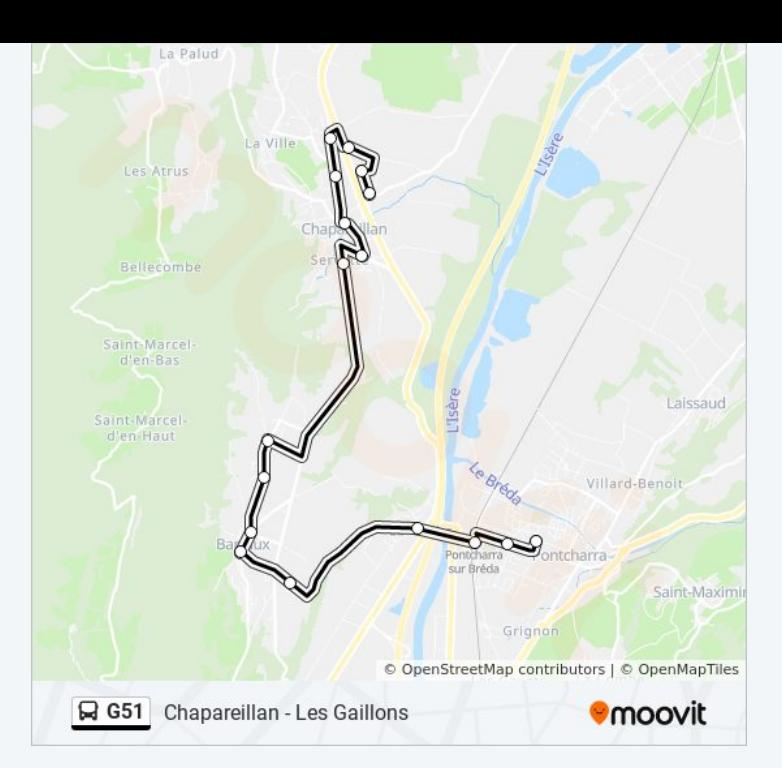

## **Direction: Pontcharra - Lycee P. Du Terrail - Parvis**

17 arrêts [VOIR LES HORAIRES DE LA LIGNE](https://moovitapp.com/grenoble-3200/lines/G51/757981/3346194/fr?ref=2&poiType=line&customerId=4908&af_sub8=%2Findex%2Ffr%2Fline-pdf-Grenoble-3200-1213839-757981&utm_source=line_pdf&utm_medium=organic&utm_term=Chapareillan%20-%20Les%20Gaillons)

Les Gaillons

Allibert Trekking

Rue Des Noyers

L Etraz

La Gare

Mairie

**Tilleuls** 

La Meuniere

Hameau La Cuiller

Cimetiere

Le Village

La Corva

Le Reservoir

Le Puits

La Gare

Piscine

Lycee P. Du Terrail - Parvis

### **Horaires de la ligne G51 de bus**

Horaires de l'Itinéraire Pontcharra - Lycee P. Du Terrail - Parvis:

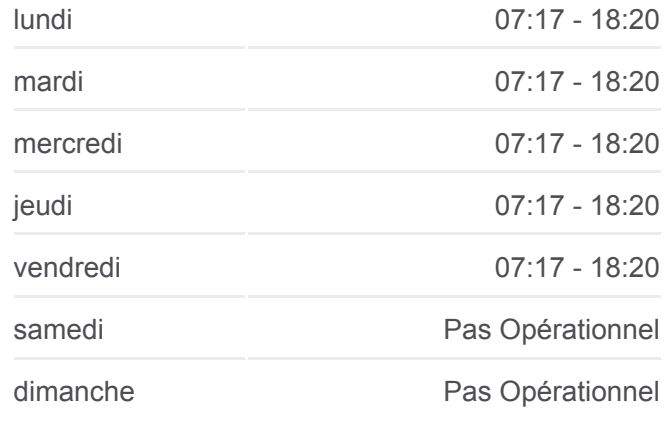

#### **Informations de la ligne G51 de bus Direction:** Pontcharra - Lycee P. Du Terrail - Parvis

**Arrêts:** 17 **Durée du Trajet:** 26 min **Récapitulatif de la ligne:**

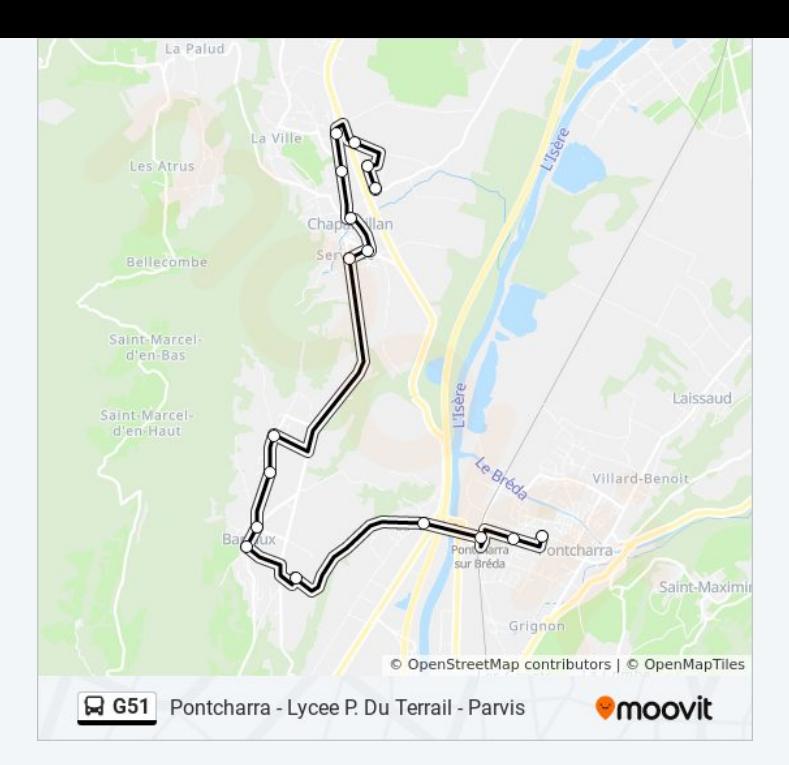

Les horaires et trajets sur une carte de la ligne G51 de bus sont disponibles dans un fichier PDF hors-ligne sur moovitapp.com. Utilisez le [Appli Moovit](https://moovitapp.com/grenoble-3200/lines/G51/757981/3346195/fr?ref=2&poiType=line&customerId=4908&af_sub8=%2Findex%2Ffr%2Fline-pdf-Grenoble-3200-1213839-757981&utm_source=line_pdf&utm_medium=organic&utm_term=Chapareillan%20-%20Les%20Gaillons) pour voir les horaires de bus, train ou métro en temps réel, ainsi que les instructions étape par étape pour tous les transports publics à Grenoble.

[À propos de Moovit](https://moovit.com/fr/about-us-fr/?utm_source=line_pdf&utm_medium=organic&utm_term=Chapareillan%20-%20Les%20Gaillons) · [Solutions MaaS](https://moovit.com/fr/maas-solutions-fr/?utm_source=line_pdf&utm_medium=organic&utm_term=Chapareillan%20-%20Les%20Gaillons) · [Pays disponibles](https://moovitapp.com/index/fr/transport_en_commun-countries?utm_source=line_pdf&utm_medium=organic&utm_term=Chapareillan%20-%20Les%20Gaillons) · [Communauté Moovit](https://editor.moovitapp.com/web/community?campaign=line_pdf&utm_source=line_pdf&utm_medium=organic&utm_term=Chapareillan%20-%20Les%20Gaillons&lang=fr)

© 2024 Moovit - Tous droits réservés

**Consultez les horaires d'arrivée en direct**

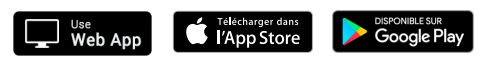